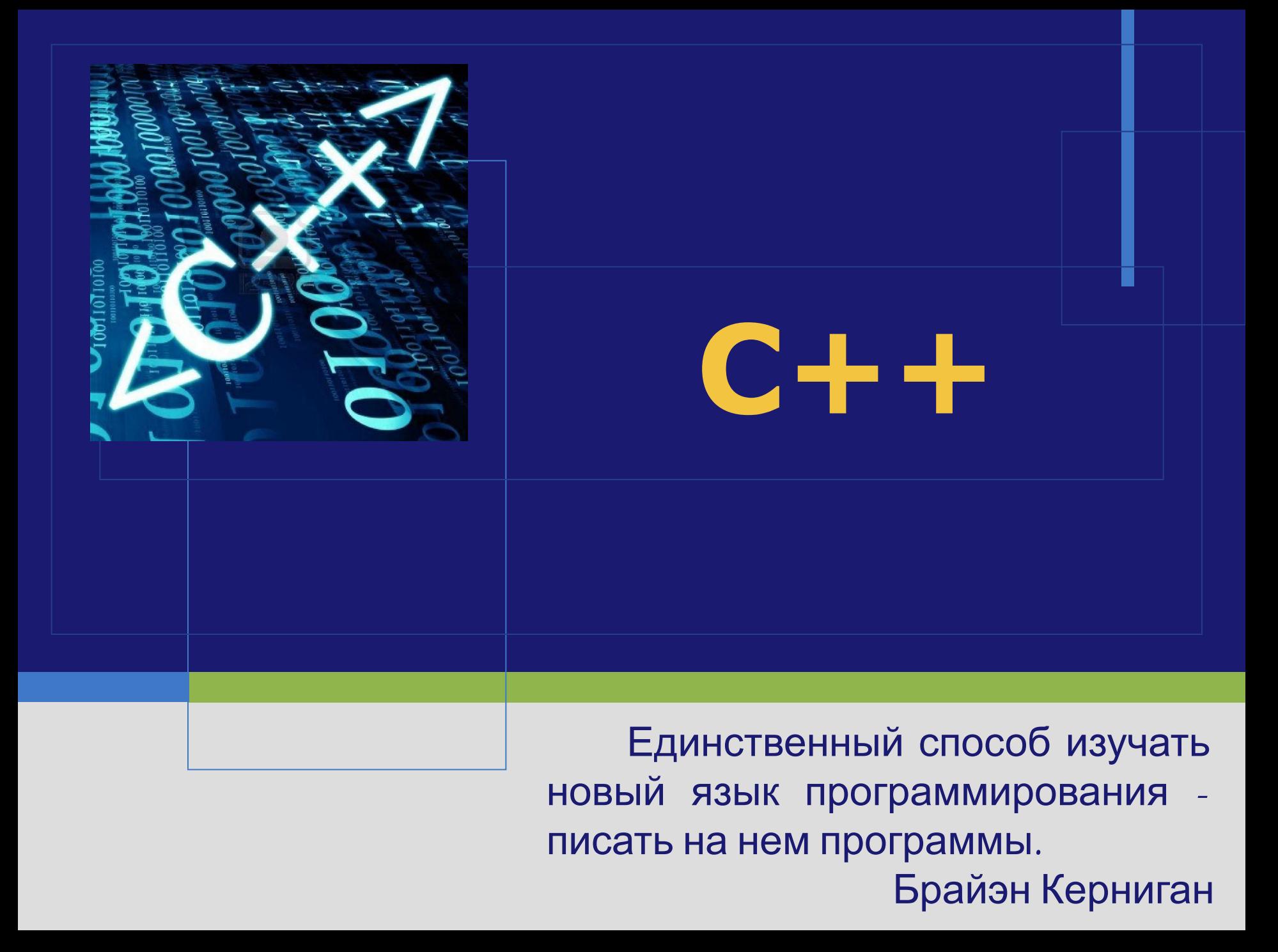

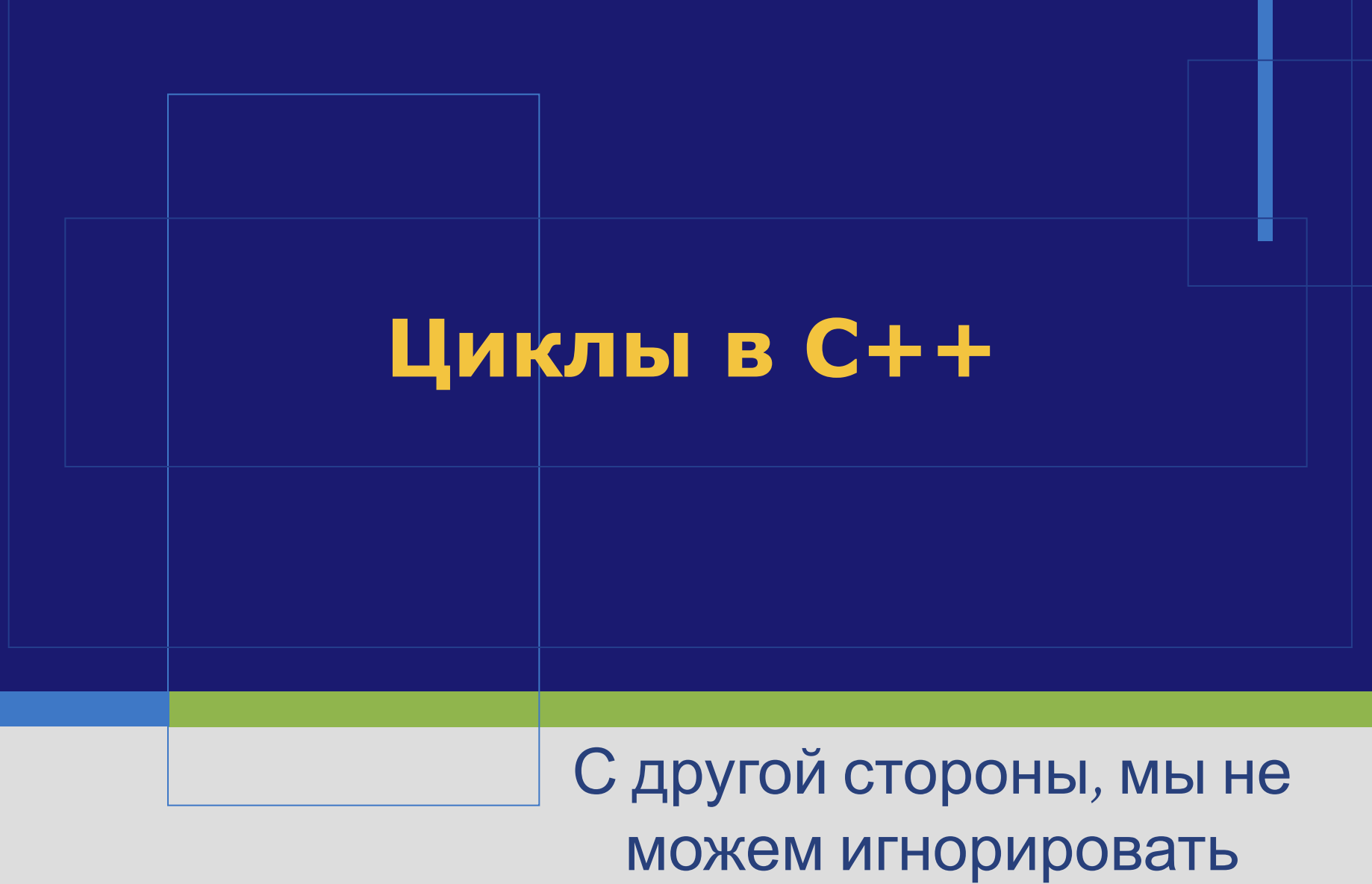

эффективность

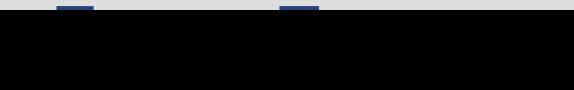

### **Циклы**

- **◆ Существует два типа циклов: типа** «пока» и типа «n-раз».
- **❖ Первый тип «пока» предназначен для** повторения некоторых действий до тех пор, пока выполняется некоторое условие.
- ❖ Второй тип «n-раз» предназначен для повторения некоторых действий заранее известное количество раз.

Оператор for содержит три параметра. Первый называется инициализацией, второй — условием повторения, третий — итерацией. for (инициализация; условие; итерация) //тело цикла, т. е. действия повторяемые циклично

 В первом параметре обычно выбирают какую-то переменную, с помощью которой будет подсчитываться количество повторений цикла. Её называют счетчиком. Счётчику задают некоторое начальное значение (указывают, начиная с какого значения он будет изменяться).

❖ Во втором параметре указывают некоторое ограничение на счётчик (указывают, до какого значения он будет изменяться).

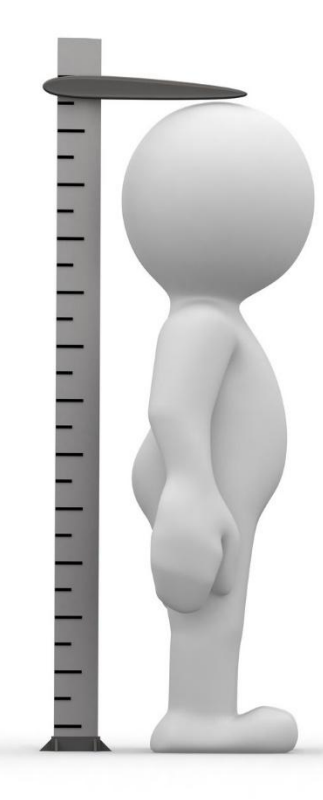

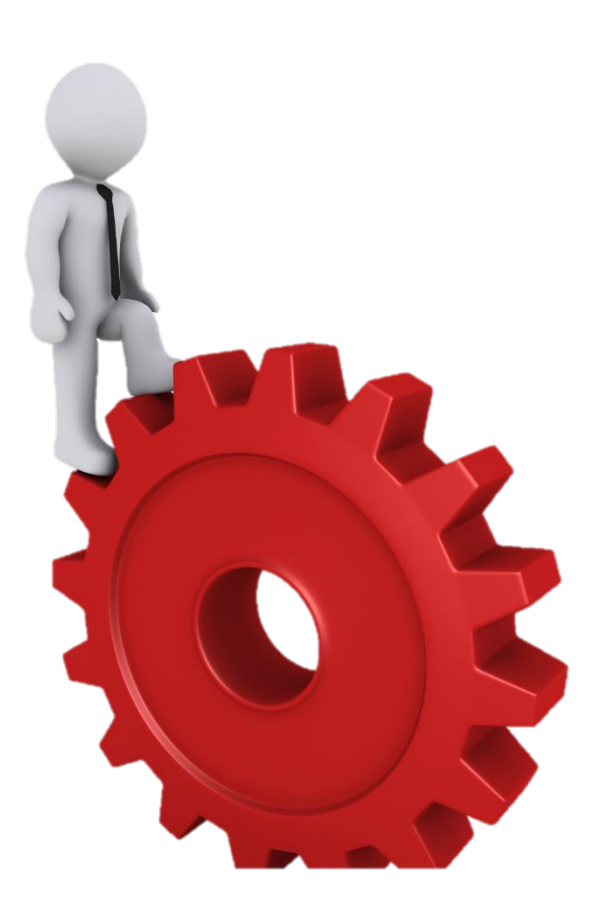

 В третьем параметре указывают выражение, изменяющее счётчик после каждого шага цикла. Обычно это инкремент или декремент, но можно использовать любое выражение, где счётчику будет присваиваться некоторое новое значение.

 Перед первым шагом цикла счётчику присваивается начальное значение (выполняется инициализация). Это происходит лишь однажды.

 *Представленная программа выводит на экран числа от 1 до 100:*

```
for (int i = 1; i \le 100; i++)
  {
     cout << i << "";
  }
```
 Перед каждым шагом цикла (но после инициализации) проверяется условие повторения, если оно истинно, то в очередной раз выполняется тело цикла. При этом, тело цикла может не выполниться ни разу, если условие будет ложным в момент первой же проверки.

```
for (int i = 1; i \le 100; i++)
  {
     cout << i << "";
  }
```
 После завершения каждого шага цикла и перед началом следующего (и, значит, перед проверкой условия повторения) выполняется итерация.

```
for (int i = 1; i \le 100; i + +)
   {
     cout << i << " ";
   }
```

```
 Представленная программа выводит на экран 
числа от 10 до -10:
for (int s = 10; s > -11; s--)
  {
     cout << s << " ";
  }
   Представленная программа выводит на экран 
нечётные числа от 1 до 33:
 for (int i = 1; i < = 33; i = i + 2)
  {
     cout << i << "";
```
<u>}</u>

Представленная программа вычислит сумму элемнтов фрагмента последовательности 2, 4, 6, 8,... 98, 100. Итак:

int sum = 0; // Сюда будем накапливать результат for (int  $j = 2$ ;  $j \le 100$ ;  $j=j+2$ ) {  $sum = sum + j$ ;  $\sum$ 

cout << sum;

Представленная программа будет возводить число из переменной а B натуральную степень из переменной n: double  $a = 2$ ;  $int n = 10$ ; double  $res = 1$ ; //  $C<sub>h</sub>$  C<sub>ho</sub> by  $\partial$ *em* накапливать результат for (int i = 1; i <= n; i++) {  $res = res * a;$  $\cot << \text{res}$ ;

Представленная программа выведет на экран 10 первых элементов последовательности 2n+2, где n=1, 2, 3...:

```
for (int i = 1; i < 11; i++)
  \left\{ \right.\text{cout} << 2^{*}i + 2 << "\mathbf{\mathcal{L}}
```
Представленная программа выведет на экран 10 первых элементов последовательности 2a<sub>n-1</sub>+3, где a<sub>1</sub>=3:  $int a = 3;$ for  $(i=1; i<=10; i++)$  $\left\{ \right.$ cout << a << " ";  $a = 2^*a + 3;$  $\mathcal{L}$ 

 В одном цикле можно задавать сразу несколько счётчиков. При этом несколько выражений в итерации и в инициализации разделяются запятыми.

 Условие повторения можно задавать только одно, но оно может быть выражением, содержащим сразу несколько счётчиков.

Представленная программа выведет на экран 10 первых элементов последовательности 2a<sub>n-1</sub>-2, где a<sub>1</sub>=3:

```
for (int a=3, i=1; i<=10; a=2*a-2, i++)
    cout << a << ";
  ļ
```
Представленная программа выведет на экран такую последовательность  $\&0 - 1 - 4 - 9 - 16 - 25 \&1$ 

```
for (int a=0, b=0; a-b<=10; a++, b--)
     cout << a^*b << "\mathcal{L}
```
 Как цикл типа «пока» так и цикл типа «n-раз» можно завершить досрочно, если внутри тела цикла вызвать оператор **break**.

 При этом произойдёт моментальный выход из цикла, не будет закончен даже текущий шаг (т. е. если после break присутствовали какие-то ещё операторы, то они не выполнятся).

```
 В результате работы следующего 
примера на экран будут выведены только 
числа «1 2 3 4 Конец»:
for (int a=1; a<=10; a++) {
 if(a == 5) {
   break;
  }
 cout << a << " ";
}
cout << "Конец";
```
 Когда программа будет выполнять цикл в пятый раз(войдёт в цикл с счётчиком равным 5), сразу же будет проверено и окажется истинным условие при котором выполнится оператор break.

 Оставшаяся часть тела цикла (вывод на экран) уже производится не будет: программа сразу перейдёт к выполнению операций указанных после цикла и далее.

 C помощью оператор break можно прервать заведомо бесконечный цикл. Пример (на экран выведется «100 50 25 12 6 3 1 0 » и после этого цикл остановится):  $int s = 100$ ; while (true) { cout  $<< s << "$  ";  $s = s / 2;$  $if(s == 0)$  { **break;** }

}

 Оператор break имеет смысл вызывать только при наступлении какого-то условия, иначе цикл будет завершен досрочно на первом же своём шаге.

```
 int a;
for (a=25; a>0; a--) {
   break;
  cout << a << " ";
 }
cout << "a=" << a;
```
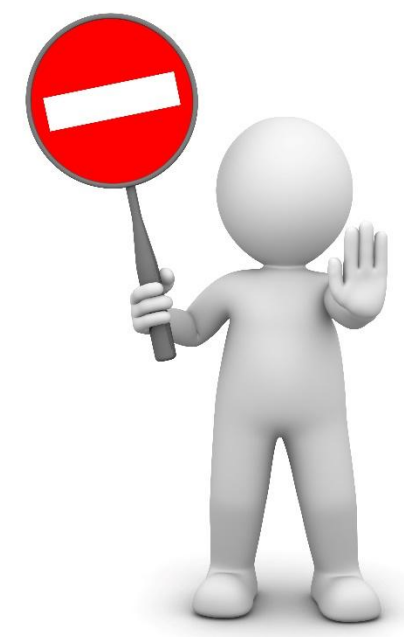

 В представленном выше примере вывода в цикле на экран не произойдёт ни разу, а когда переменная a выведется на экран после цикла, то окажется, что её значение ни разу не менялось, т. е. выведено будет «a=25» (и ничего больше).

 Обратите внимание также на то, что переменная была объявлена до начала цикла. Когда переменная объявляется в параметрах цикла, то она оказывается недоступной за его пределами, а в данном случае требовалось иное — узнать какое значение будет у счётчика после завершения цикла.

❖ Создайте программу, выводящую на экран все четырёхзначные числа последовательности 1000 1003 1006 1009 1012 1015 ….

- ❖ Создайте программу, выводящую на экран первые 55 элементов последовательности 1 3 5 7 9 11 13 15 17 ….
- ❖ Создайте программу, выводящую на экран все неотрицательные элементы последовательности 90 85 80 75 70 65 60 ….

❖ Создайте программу, выводящую на экран первые 20 элементов последовательности 2 4 8 16 32 64 128 ….

- ❖ Выведите на экран все члены последовательности 2a<sub>n-1</sub>-1, где a<sub>1</sub>=2, которые меньше 10000.
- ❖ Выведите на экран все двузначные члены последовательности 2a<sub>n-1</sub>+200, где a<sub>1</sub> = -166.
- ❖ Создайте программу, вычисляющую факториал натурального числа n, которое пользователь введёт с клавиатуры.

Выведите на экран все положительные делители натурального числа, введённого пользователем с клавиатуры.

 Проверьте, является ли введённое пользователем с клавиатуры натуральное число — простым. Постарайтесь не выполнять лишних действий (например, после того, как вы нашли хотя бы один нетривиальный делитель уже ясно, что число составное и проверку продолжать не нужно). Также учтите, что наименьший делитель натурального числа n, если он вообще имеется, обязательно располагается в отрезке [2; √n].

❖ Для введённого пользователем с клавиатуры натурального числа посчитайте сумму всех его цифр (заранее не известно сколько цифр будет в числе).

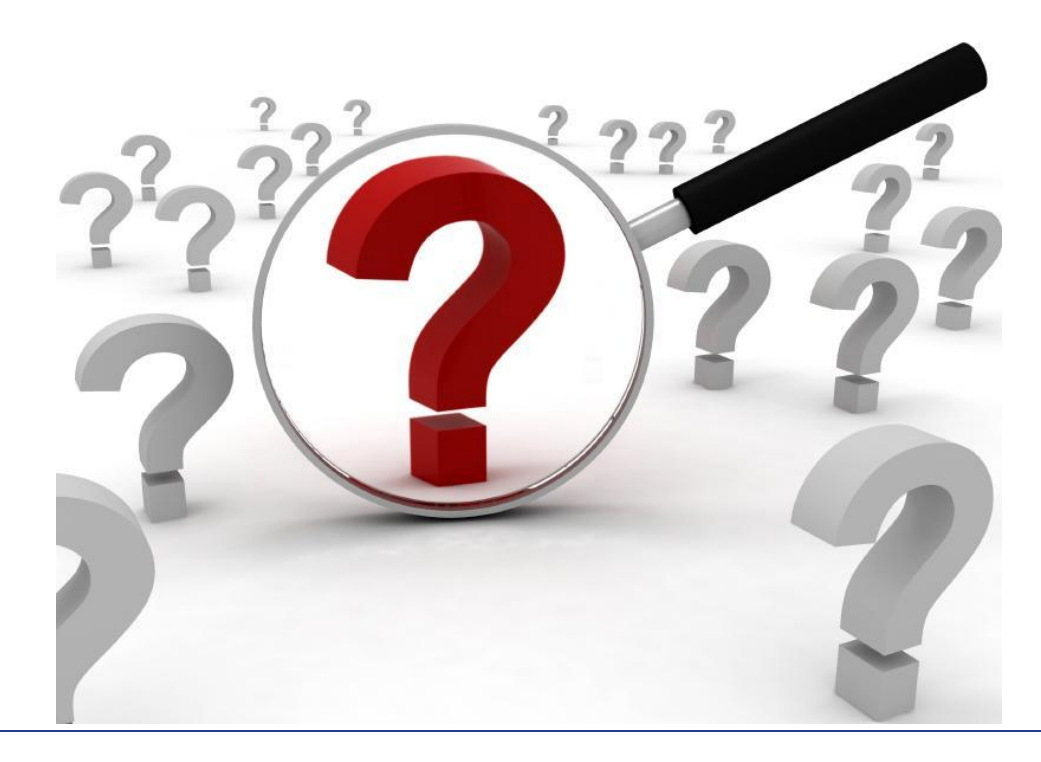

❖ Пользователь вводит с клавиатуры последовательность ненулевых целых чисел. Программа должна вывести на экран максимальный и минимальный элементы последовательности сразу после того, как пользователь введёт 0 (т.е. заранее длина последовательности неизвестна).

❖ Пользователь вводит с клавиатуры арифметический пример в таком формате «2+3.5» или «3.14\*8», программа должна вычислить и вывести правильный ответ на экран. В примере должны быть допустимы операции сложения, умножения, вычитания, деления (с остатком). После вывода ответа программа должна спросить пользователя, требуется ли решить другой пример? Если пользователь введёт «y» программа должна запуститься повторно, иначе завершиться.

 Оператор **while** повторяет указанные действия до тех пор, пока его параметр имеет истинное значение.

 Например, такой цикл выполнится 4 раза, а на экран будет выведено «1 2 3 4 »:

```
int i = 1;
 while (i < 5)\{i++;cout << i << " ";
 }
```
 Такой цикл не выполнится ни разу и на экран ничего не выведется:

```
int i = 1;
 while (i < 0){
        i++; cout << i << " ";
  }
```

```
Такой цикл будет выполняться
бесконечно, а на экран выведется
\le 1 2 3 4 5 6 7 \ldots \ge :
int i = 1;while (true)
    i++;\text{cout} \ll i \ll 1"
```
#### **Цикл типа «пока» (оператор while)**

 Условие, определяющее будет ли цикл повторятся снова, проверяется перед каждым шагом цикла, в том числе перед самым первым.

 Таким образом происходит *предпроверка* условия.

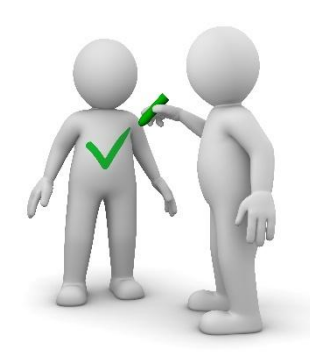

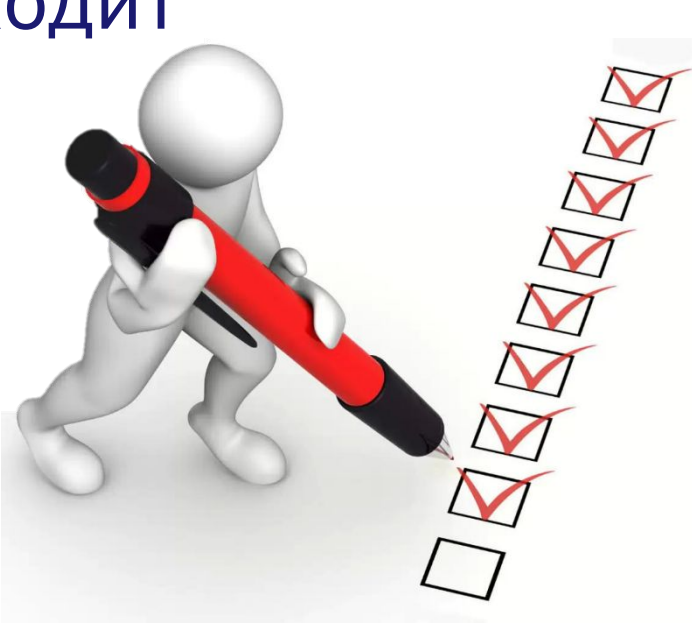

 Бывает цикл типа «пока» с постпроверкой условия. Для его записи используется конструкция из операторов do…while.

 Такой цикл выполнится 4 раза, а на экран будет выведено «2 3 4 5 »: int  $i = 1$ ; do {  $i++;$ cout  $<<$  i  $<<$  ""; } while (i < 5);

#### **Цикл типа «пока» (оператор do…while)**

Такой цикл выполнится 1 раз, а на экран будет выведено «2 »: int  $i = 1$ ; do {  $i++;$  cout << i << " "; } while (i < 0);

#### **Цикл типа «пока» (оператор do…while)**

 Тело цикла **do…while** выполняется по крайней мере один раз. Этот оператор удобно использовать, когда некоторое действие в программе нужно выполнить по крайней мере единожды, но при некоторых условиях придётся повторять его многократно.

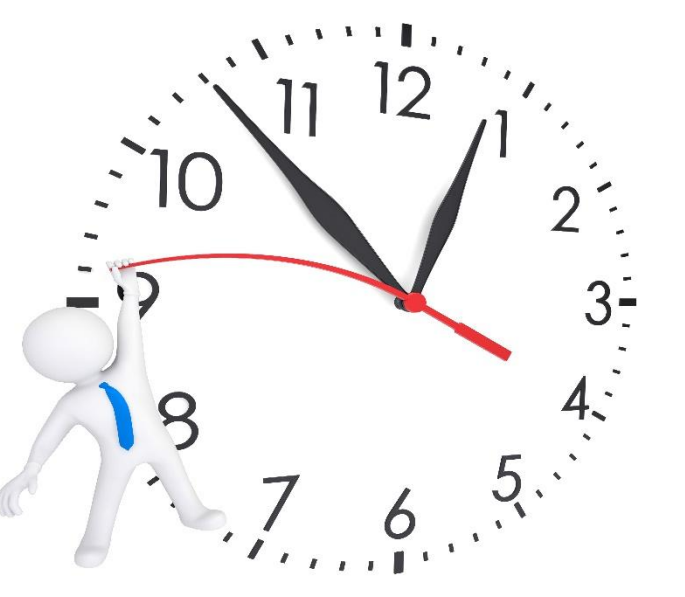

В американской армии считается несчастливым число 13, а в японской — 4. Перед международными учениями штаб российской армии решил исключить номера боевой техники, содержащие числа 4 или 13 (например, 40123, 13313, 12345 или 13040), чтобы не смущать иностранных коллег. Если в распоряжении армии имеется 100 тыс. единиц боевой техники и каждая боевая машина имеет номер от 00001 до 99999, то сколько всего номеров придётся исключить?